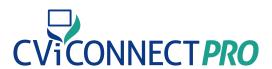

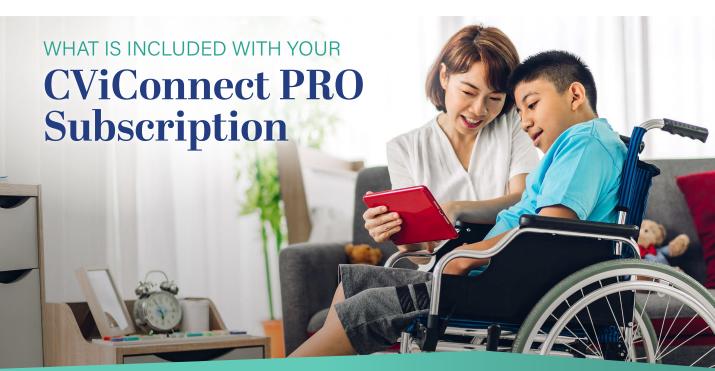

- Web-based Educator/Professional dashboard to house and analyze student data
- iPad app supports Activity Designer and runs
   Student Activities
- Multi-disciplinary support with unlimited number of professionals to support student
- Access for families to CViConnect Home Edition with unique user ID and password

## A data-based decision model is supported using:

## Baseline data storage and monitoring growth over time

- Dr. Christine Roman-Lantzy's CVI Range forms built into our webbased platform; including scoring criteria and comment boxes
- Further baseline data collection using our plans and assessments tab. Including, but not limited to, Functional Vision Evaluation, Learning Media Assessment, Orientation and Mobility Evaluation, IEP at a glance, and generic note types

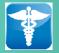

Student data is secure with our completely **HIPAA-compliant system** 

#### Student Look Time Per Week

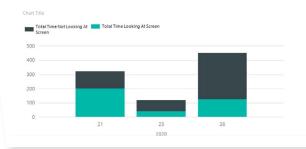

### Continual data collection, based on student Activity reports

- Look Detection
- Touch Detection
- Date and time of each session as well as session length
- · Data trends are available for charts and reports

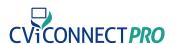

# **Activity Library**

ACCESS TO OUR COMPLETE CVICONNECT SHARED ACTIVITY LIBRARY

Activity library consists of Activities designed to meet the goals for CVI Phases I, II, and III, as defined by Dr. Christine Roman-Lantzy

#### Phase I (Range 0-3):

The goal is to build consistent visual behavior

#### Phase II (Range 3+-7):

The goal is to integrate vision with function

#### Phase III (Range 7+-10):

The goal is to facilitate refinement of the characteristics

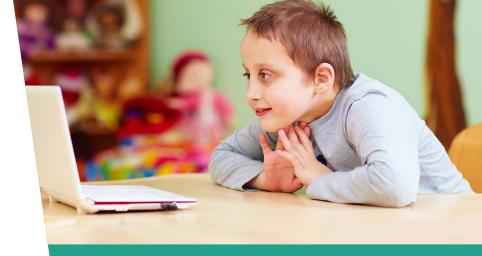

Activities support and have been used with a wide range ages

(from birth to 26 years of age)

Activities provide access through a variety of grade level content expectations, including but not limited to:

**ENGLISH LANGUAGE ARTS** 

MATH

**SCIENCE** 

**SOCIAL STUDIES** 

Activities provide access within the Expanded

Core Curriculum Expectations

Compensatory Access

Sensory Efficiency ○

**Assistive Technology ○** 

Orientation and Mobility

Social Interaction

Independent Living

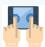

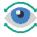

Increase your student's sensory efficiency by creating Activities that can be activated by touch, looking, auditory input and output.

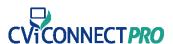

## **Customize**

**CUSTOMIZE YOUR STUDENTS' EXPERIENCES BY ASSIGNING THE** ACTIVITIES BEST FIT TO MEET THEIR NEEDS

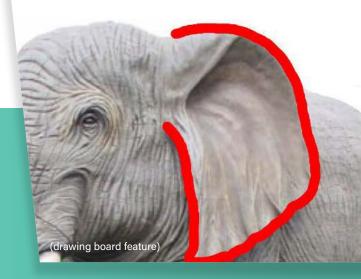

#### **Individualization:**

Add Your Own Images to ensure you properly unsure, we suggest you check our Matt Teijten's 2-D image

**Record** ) a child's familiar target in action to help bridge the gap from visual attention on 3-dimensional to 2-dimensional targets.

Utilize Our Drawing Board to allow students to

Add Particles (special effects) to add unique lights and movement to your student. Excellent for gaining or

**Add Labels** to your Activity to create a literacy rich

Speech Labels Can Be Added to record your

**Create your own student Activities using the CViConnect Activity Designer. Some of the** unique CViConnect PRO Activity designing features include:

**Engage Your Student By Engaging Their Strengths:** 

Add Movement to your targets

Add Audio carefully to ensure you balance the sensory environment for your student

**Use Color** to initiate or draw attention to important

**Link Activities** to other Activities to create a unique series that can build upon each other

Add a Gamification Feel ) by keeping score when your student completes set tasks

#### Support When You Need It

- Support from the CViConnect Support Team
   Growing number of support videos on our YouTube Channel

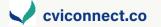

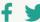

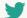

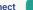

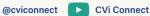